## TeamViewer QuickSupport Setup Guide

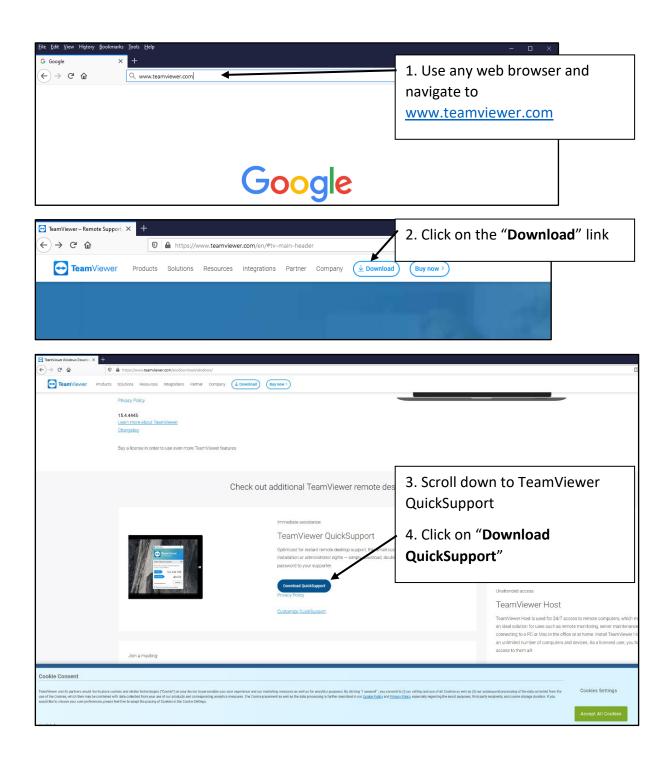

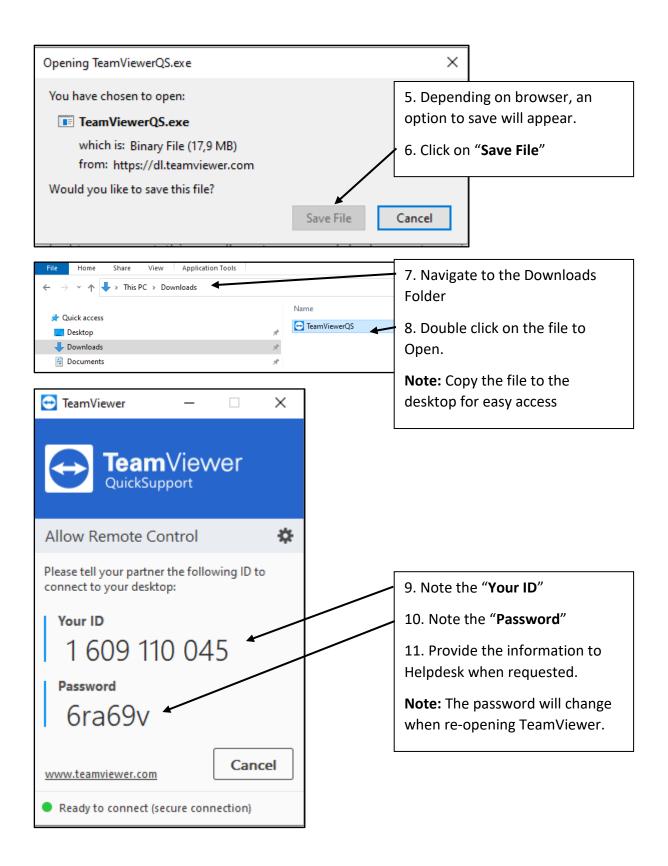